## PostgreSQL 12 and beyond

PostgreSQL Conference Japan 2019 November 15th, Tokyo Michael Paquier

#### The man

- Michael Paquier.
- French, based in Tokyo.
- PostgreSQL contributor since 2009
  - Committer
  - Hacker, Blogger
- Twitter: @michaelpq
- Website: https://paquier.xyz
- Working at VMware: Packaging, Integration, Support.

## Partitioning - 1

- Performance improvements with many partitions
  - COPY, switch to bulk-inserts
  - INSERT, lock partition before insertion of single row
  - SELECT, partition pruning and meta-data handling
- About performance, David Rowley, 2ndQ: https://www.2ndquadrant.com/en/blog/postgresql-12-partitioning/

## Partitioning - 2

- Tablespace inheritance.
- Foreign keys to reference partitioned tables.
- Expressions for partition bounds.
- ATTACH PARTITION <=> Lock level lower.

## Partitioning - 3

Partition functions

```
pg_partition_root()
pg_partition_ancestors()
pg_partition_tree()
```

## Partitioning - next?

- Planner still slow with many partitions.
- More partition-wise joins?
- Logical replication and partitioned tables.
- Think carefully about partitioning strategy.
  - Redistribution.
  - OLTP and/or analytics.

#### Btree indexes

- Many duplicates
  - Sort in heap-storage order
  - Storage lower
  - Performance with VACUUM and INSERT
- Multi-column storage smaller.
- Pre-11 indexes compatible after pg\_upgrade but require REINDEX to get benefits.

#### REINDEX

- REINDEX => access exclusive lock.
  - No writes and no reads.
  - Blocks production and takes time.
  - Can be monitored in v12~.

#### CONCURRENTLY

- Allows read and writes.
- Takes longer, handles dependencies automatically.
- pg\_reorg/pg\_repack.

#### REINDEX - next?

- Parallel job support in reindexdb --jobs (done!)
- Collation version storing
- Filtering of collation-sensitive indexes
- glibc breaking indexes randomly with its upgrades!

#### Generated columns

- Two kinds: stored and virtual.
- Postgres supports only stored.
- Less triggers, some restrictions on expressions.

#### WITH and MATERIALIZE

- Before 11: Always materialize (temporary copy)
  - Advantage: DML + RETURNING.
  - Not much: CTE with large scan.

### Table Access Methods - 1

- Plugin facility to control table engine, not indexes!
- API not to be considered stable, designed to evolve and break.
- Heap is the default.
- Zedstore (columnar), zheap (UNDO-based).
- Limitation with WAL, reloptions (locks fixed in 13~).
- Two categories
  - Uses Postgres shared buffers, page format, storage...
  - The rest, can do a lot.

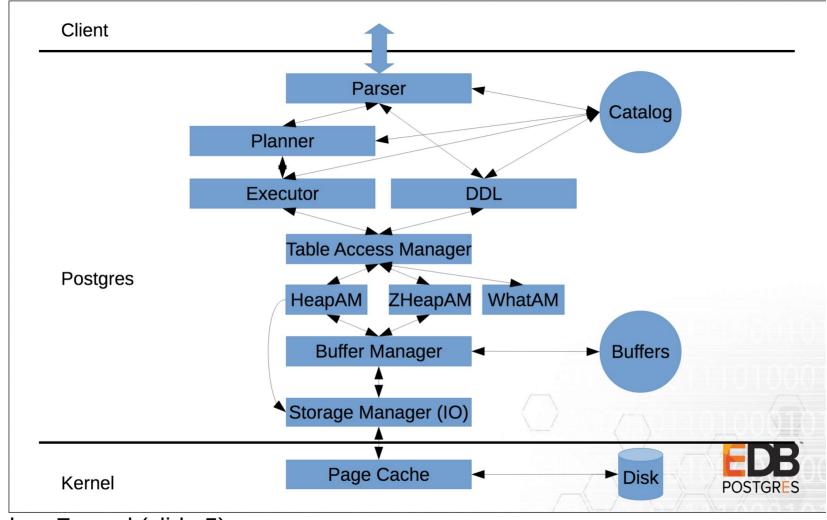

Andres Freund (slide 5)

• https://anarazel.de/talks/2018-10-25-pgconfeu-pluggable-storage/pluggable.pdf

#### Table Access Methods - 3

- Columnar, compression storage, etc.
- Example: blackhole\_am https://github.com/michaelpq/pg\_plugins/tree/master/blackhole\_am

```
=# CREATE EXTENSION blackhole_am;
CREATE EXTENSION
=# CREATE TABLE blackhole_tab (a int) USING blackhole_am;
CREATE TABLE
=# INSERT INTO blackhole_tab VALUES (1);
INSERT 0 1
=# SELECT * FROM blackhole_tab;
a
---
(0 rows)
```

## Recovery

- All recovery parameters become GUCs:
  - SHOW and ALTER SYSTEM
  - trigger\_file => promote\_trigger\_file
  - standby\_mode gone
  - No multiple recovery targets
  - recovery\_target\_timeline ~> default to 'latest'
- recovery.conf gone => standby.signal & recovery.signal
- pg promote() as SQL function.

#### Data checksums

- pg\_checksums
  - Enable and disable, no parallel support
  - Progress reporting
  - Only for offline cluster
  - Renamed from pg\_verify\_checksums in 12~
- Checksum failures in pg\_stat\_database
- Next: Online mode?

#### Transaction chains

- COMMIT AND CHAIN
- ROLLBACK AND CHAIN
- Error outside transaction block.

```
=# COMMIT AND CHAIN;
ERROR: 25P01: COMMIT AND CHAIN can only be used in transaction blocks
=# BEGIN;
BEGIN
=# COMMIT AND CHAIN;
COMMIT
=# BEGIN;
WARNING: 25001: there is already a transaction in progress
BEGIN
=# COMMIT;
COMMIT;
```

## Progress reporting

- pg\_stat\_progress\_vacuum since v9.6.
- CREATE INDEX + REINDEX (+ CONCURRENTLY)
   pg\_stat\_progress\_create\_index
- CLUSTER and VACUUM FULL pg\_stat\_progress\_cluster
- Progress phases can be confusing: https://www.postgresql.org/docs/current/progress-reporting.html

## jsonpath

- Expressions => like XPath for XML.
- jsonpath data type, lookup at parts of JSON tree.
- · Operators.
- No datetime yet (committed in v13~).
- Documentation:
- https://www.postgresql.org/docs/devel/functionsjson.html

# Release notes: https://www.postgresql.org/docs/12/released

Thanks! Questions?